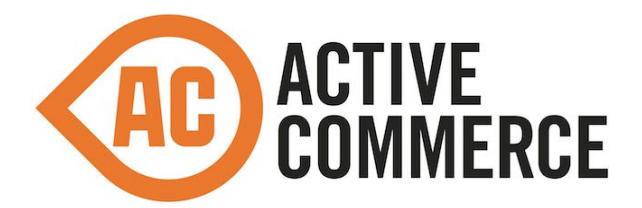

# **Release Notes - Active Commerce 3.3 Update-1**

#### **What's New?**

- Support for Sitecore 8.2
- Support for Coveo 4.0
- Updated to Glass Mapper v4.2
- Braintree Payments Plugin
- Support for Mastercard 2-series numbers

### **Notes on Upgrading from Active Commerce 3.3**

- If you are upgrading from an earlier version of Active Commerce, reference the Release Notes for previous versions as well.
- If you also also upgrading to Sitecore 8.2, we recommend upgrading to and testing Active Commerce 3.3 Update-1 first.
- Active Commerce 3.3 Update-1 for Sitecore 8.2 targets .NET Framework 4.5.2 (as does Sitecore 8.2).
- After installing, you must update the database schema. To do this:
	- Go to the following address: http://<site host>/sitecore/admin/databaseutility.aspx
	- Click the "Update Schema" button
	- You should see a "Success!" message when completed
- If you have existing order data, you will need to run additional SQL to move reservation ticket data references:

```
-- Transfer ReservationTicket
UPDATE payment
    SET ReservationTicket_Id = ccpayment.ReservationTicket_Id
   FROM [dbo].[PaymentMeans] payment
   JOIN [dbo].[CreditCardPayment] ccpayment on payment.Alias =
ccpayment.PaymentMeans_Id
GO
-- Remove ReservationTicket from CreditCardPayment
DROP INDEX
[IDX_CreditCardPayment_ReservationTicket_ReservationTicket] ON
[dbo].[CreditCardPayment]
```

```
GO
ALTER TABLE [dbo].[CreditCardPayment] DROP CONSTRAINT
[FK_CreditCardPayment_ReservationTicket_ReservationTicket]
GO
ALTER TABLE [dbo].[CreditCardPayment] DROP COLUMN
         [ReservationTicket_Id]
GO
```
- Implementations which have customized the Glass Mapper configuration (beyond the introduction of additional mappings) should refactor any custom Glass initialization/configuration to instead extend and override the *ActiveCommerce.SitecoreX.Pipelines.Loader.InitializeGlassMapper* pipeline processor. Note that no changes are needed if you have simply introduced new models.
- If you have custom Glass models in your implementation, we recommend [marking](https://cardinalcore.co.uk/2015/04/05/glass-mapper-v4-caching/) all [your models as cacheable.](https://cardinalcore.co.uk/2015/04/05/glass-mapper-v4-caching/)

## **New Features and Improvements**

- [AC-1123] Our Coveo for Sitecore plugin now supports Coveo 4.0 and Coveo Cloud.
	- $\circ$  As of the time of release, Coveo 4.0 does not yet support Sitecore 8.2, and thus our plugin is not supported on 8.2.
- [AC-1407] Sitecore 8.2 is now supported. New internal abstractions have been introduced for *Sitecore.Caching* and *PageMode.IsPageExperienceEditor* to support Sitecore API changes in Sitecore 8.2.
	- Note that Active Commerce continues to utilize its own dependency injection container and does not utilize the container introduced by Sitecore in 8.2.
- [AC-1408] Active Commerce now provides an out-of-the-box plugin for [Braintree](https://braintreepayments.com/) [Payments,](https://braintreepayments.com/) specifically the Drop-In UI integration option. This payment gateway allows Active Commerce customers to deploy with minimal PCI requirements. See the *Configuration Guide* for information on installing and configuring this plugin.
- [AC-1426] Active Commerce now utilizes Glass Mapper v4.2 and, wherever possible, utilizes model caching. A new pipeline processor has been introduced to initialize Glass Mapper, making it easier to extend/override the Glass configuration initialized by Active Commerce.
- [AC-1435] Support for Mastercard [2-series card](https://help.activecommerce.com/hc/en-us/articles/214583183-Mastercard-2-series-Card-Number-Support) numbers.
- [AC-1440] Reservation ticket data is now available in the order domain model for all payment types, not just credit cards. This was necessary for supporting authorize-only transactions with Braintree.

#### **Issues Resolved**

● [AC-1436] - Resolved an issue wherein a product's layout would be assigned by the SES "Product Display Mode" item even though that functionality had been otherwise disabled by Active Commerce.